## Сопряженные априорные распределения

Сергей Николенко

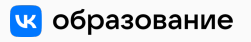

Академия больших данных MADE *−* VK 31 января 2022 г.

*Random facts*:

- 31 января 1606 г. лидеры Порохового заговора были hanged, drawn, and quartered; приговорённых к этой казни последовательно вешали (не до смерти), кастрировали, потрошили, четвертовали и обезглавливали; впрочем, сам Гай Фокс умудрился спрыгнуть с эшафота и удачно сломать себе шею ещё на первом этапе
- 31 января 1714 г. Пётр I учредил «Государев кабинет», будущую Кунсткамеру, а также издал указ об обучении дворянских детей «цыфири и геометрии»; «не постигшим основ знаний» запрещалось жениться
- 31 января 1968 г. была провозглашена независимость Науру, самой маленькой независимой республики на Земле (21.3 км<sup>2</sup>, 10000 человек)
- 31 января 1990 г. на Пушкинской площади в Москве открылся первый (и единственный) McDonald's в СССР
- 31 января 2020 г. Великобритания потеряла представительство и право голоса в органах власти ЕС; в полночь с 31 января на 1 февраля было прекращено членство Великобритании в ЕС, продолжавшееся с 1973 года

Еще немного про вероятности

#### Зачем нужны вероятностные модели

- Зачем нужны вероятностные модели? Апостериорные вероятности помогают:
	- добавить опцию «я не знаю»;
	- минимизировать риск, учесть разные веса ошибок;
	- перебалансировать классы или по-другому добавить априорные вероятности;
	- комбинировать модели (например, наивным Байесом)...
- Понимание смысла помогает:
	- понимать границы применимости, предположения, которые делают модели;
	- обобщать и переносить идеи моделей на другие задачи;
	- содержательно интерпретировать происходящее.

## Байес в жизни

- (1) Прокурор указал, что O.J. Simpson уже бил жену в прошлом. Адвокат ответил: «Убивают только одну из 2500 женщин, подвергавшихся семейному насилию, так что это вообще нерелевантно». Суд согласился с адвокатом; верно ли это рассуждение?
- (2) У Салли Кларк погибли два младенца; прокурор указал, что вероятность двух случаев SIDS в одной семье, которую он получил из статистики одиночных случаев, — около 1 из 73 миллионов; в чём он не прав?

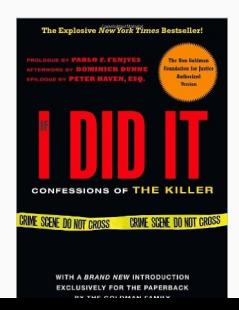

Байесовский вывод для монетки

• Итак, в статистике обычно ищут *гипотезу максимального правдоподобия* (maximum likelihood):

$$
\theta_{ML} = \arg \max_{\theta} p(D \mid \theta).
$$

• В байесовском подходе ищут *апостериорное распределение* (posterior)

 $p(\theta|D) \propto p(D|\theta)p(\theta)$ 

и, возможно, *максимальную апостериорную гипотезу* (maximum a posteriori):

$$
\theta_{MAP} = \arg \max_{\theta} p(\theta | D) = \arg \max_{\theta} p(D | \theta) p(\theta).
$$

#### Постановка задачи

• Простая задача вывода: дана нечестная монетка, она подброшена *N* раз, имеется последовательность результатов падения монетки. Надо определить её «нечестность» и предсказать, чем она выпадет в следующий раз.

• Если у нас есть вероятность *p<sup>h</sup>* того, что монетка выпадет решкой (вероятность орла *p<sup>t</sup>* = 1 *− ph*), то вероятность того, что выпадет последовательность *s*, которая содержит *n<sup>h</sup>* решек и *n<sup>t</sup>* орлов, равна

$$
p(s|p_h)=p_h^{n_h}(1-p_h)^{n_t}.
$$

- Сделаем предположение: будем считать, что монетка выпадает равномерно, т.е. у нас нет априорного знания *ph*.
- Теперь нужно использовать теорему Байеса и вычислить скрытые параметры.

- Правдоподобие:  $p(p_h|s) = \frac{p(s|p_h)p(p_h)}{p(s)}$ .
- Здесь *p*(*ph*) следует понимать как непрерывную случайную величину, сосредоточенную на интервале [0*,* 1], коей она и является. Наше предположение о равномерном распределении в данном случае значит, что априорная вероятность *p*(*ph*) = 1, *p<sup>h</sup> ∈* [0*,* 1] (т.е. априори мы не знаем, насколько нечестна монетка, и предполагаем это равновероятным). А *p*(*s|ph*) мы уже знаем.
- Итого получается:

$$
p(p_h|s) = \frac{p_h^{n_h}(1-p_h)^{n_t}}{p(s)}.
$$

• Итого получается:

$$
p(p_h|s) = \frac{p_h^{n_h}(1-p_h)^{n_t}}{p(s)}.
$$

• *p*(*s*) можно подсчитать как

$$
p(s) = \int_0^1 p_h^{n_h} (1 - p_h)^{n_t} dp_h =
$$
  
= 
$$
\frac{\Gamma(n_h + 1)\Gamma(n_t + 1)}{\Gamma(n_h + n_t + 2)} = \frac{n_h! n_t!}{(n_h + n_t + 1)!},
$$

но найти  $\arg \max_{p_h} p(p_h | s) = \frac{n_h}{n_h + n_t}$  можно и без этого.

• Итого получается:

$$
p(p_h|s) = \frac{p_h^{n_h}(1-p_h)^{n_t}}{p(s)}.
$$

• Но это ещё не всё. Чтобы предсказать следующий исход, надо найти *p*(heads*|s*):

$$
p(\text{heads}|s) = \int_0^1 p(\text{heads}|p_h)p(p_h|s)dp_h =
$$
  
= 
$$
\int_0^1 \frac{p_h^{n_h+1}(1-p_h)^{n_h}}{p(s)}dp_h =
$$
  
= 
$$
\frac{(n_h+1)!n_t!}{(n_h+n_t+2)!} \cdot \frac{(n_h+n_t+1)!}{n_h!n_t!} = \frac{n_h+1}{n_h+n_t+2}.
$$

• Получили правило Лапласа.

• Итого получается:

$$
p(p_h|s) = \frac{p_h^{n_h}(1-p_h)^{n_t}}{p(s)}.
$$

- Это была иллюстрация двух основных задач байесовского вывода:
	- 1. найти апостериорное распределение на гипотезах/параметрах:

$$
p(\theta | D) \propto p(D|\theta)p(\theta)
$$

(и/или найти гипотезу максимального правдоподобия  $\arg \max_{\theta} p(\theta | D)$ );

2. найти апостериорное распределение исходов дальнейших экспериментов:

$$
p(x | D) \propto \int_{\theta \in \Theta} p(x | \theta) p(D | \theta) p(\theta) d\theta.
$$

Сопряжённые априорные распределения

- Напоминаю, что основная наша задача как обучить параметры распределения и/или предсказать следующие его точки по имеющимся данным.
- В байесовском выводе участвуют:
	- $\cdot$   $p(x | \theta)$  правдоподобие данных;
	- *p*(*θ*) априорное распределение;
	- *p*(*x*) = ∫ Θ *p*(*x | θ*)*p*(*θ*)*dθ* маргинальное правдоподобие;
	- $\cdot$   $p(\theta | x) = \frac{p(x | \theta)p(\theta)}{p(x)}$  апостериорное распределение;
	- $\cdot$   $p(x' \mid x) = \int_{\Theta} p(x' \mid \theta) p(\theta \mid x) d\theta$  предсказание нового *x'*.
- Задача обычно в том, чтобы найти *p*(*θ | x*) и/или *p*(*x ′ | x*).
- Когда мы проводим байесовский вывод, у нас, кроме правдоподобия, должно быть ещё *априорное распределение* (prior distribution) по всем возможным значениям параметров.
- Мы раньше к ним специально не присматривались, но они очень важны.
- Задача байесовского вывода как подсчитать *p*(*θ | x*) и/или *p*(*x ′ | x*).
- Но чтобы это сделать, сначала надо выбрать *p*(*θ*). Как выбирать априорные распределения?
- Разумная цель: давайте будем выбирать распределения так, чтобы они оставались такими же и *a posteriori*.
- До начала вывода есть априорное распределение *p*(*θ*).
- После него есть какое-то новое апостериорное распределение *p*(*θ | x*).
- Я хочу, чтобы  $p(\theta | x)$  тоже имело тот же вид, что и  $p(\theta)$ , просто с другими параметрами.
- Не слишком формальное определение: семейство распределений *p*(*θ | α*) называется семейством *сопряжённых априорных распределений* для семейства правдоподобий *p*(*x | θ*), если после умножения на правдоподобие апостериорное распределение *p*(*θ | x, α*) остаётся в том же семействе:  $p(\theta | x, \alpha) = p(\theta | \alpha')$ .
- $\cdot$   $\alpha$  называются *гиперпараметрами* (hyperparameters), это «параметры распределения параметров».
- Тривиальный пример: семейство всех распределений будет сопряжённым чему угодно, но это не очень интересно.
- Разумеется, вид хорошего априорного распределения зависит от вида распределения собственно данных, *p*(*x | θ*).
- Сопряжённые априорные распределения подсчитаны для многих распределений, мы приведём несколько примеров.
- Каким будет сопряжённое априорное распределение для бросания нечестной монетки (испытаний Бернулли)?
- Ответ: это будет бета-распределение; плотность распределения нечестности монетки *θ*

$$
p(\theta \mid \alpha, \beta) = \frac{\theta^{\alpha-1}(1-\theta)^{\beta-1}}{B(\alpha, \beta)}.
$$

#### Испытания Бернулли

• Плотность распределения нечестности монетки *θ*

$$
p(\theta \mid \alpha, \beta) = \frac{\theta^{\alpha-1}(1-\theta)^{\beta-1}}{B(\alpha, \beta)}.
$$

• Тогда, если мы посэмплируем монетку, получив *s* орлов и *f* решек, получится

$$
p(s, f | \theta) = {s + f \choose s} \theta^{s} (1 - \theta)^{f},
$$

$$
p(\theta|s,f) = \frac{\binom{s+f}{s}\theta^{s+\alpha-1}(1-\theta)^{f+\beta-1}/B(\alpha,\beta)}{\int_0^1 \binom{s+f}{s}x^{s+\alpha-1}(1-x)^{f+\beta-1}/B(\alpha,\beta)dx} = \frac{\theta^{s+\alpha-1}(1-\theta)^{f+\beta-1}}{B(s+\alpha,f+\beta)}.
$$

• Итого получается, что сопряжённое априорное распределение для параметра нечестной монетки *θ* – это

$$
p(\theta \mid \alpha, \beta) \propto \theta^{\alpha - 1} (1 - \theta)^{\beta - 1}.
$$

• После получения новых данных c *s* орлами и *f* решками гиперпараметры меняются на

$$
p(\theta \mid s + \alpha, f + \beta) \propto \theta^{s + \alpha - 1} (1 - \theta)^{f + \beta - 1}.
$$

• На этом этапе можно забыть про сложные формулы и выводы, получилось очень простое правило обучения (под обучением теперь понимается изменение гиперпараметров).

#### Бета-распределение

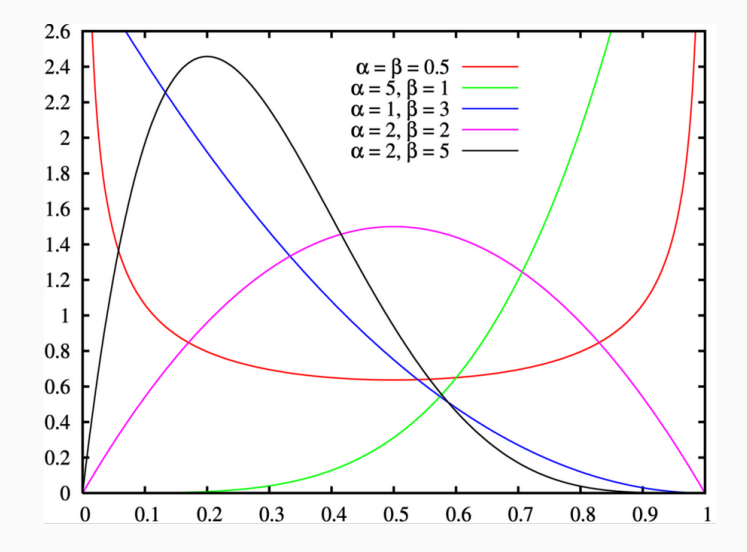

- Простое обобщение: рассмотрим мультиномиальное распределение с *n* испытаниями, *k* категориями и по *x<sup>i</sup>* экспериментов дали категорию *i*.
- Параметры *θ<sup>i</sup>* показывают вероятность попасть в категорию *i*:

$$
p(x | \theta) = {n \choose x_1, \dots, x_n} \theta_1^{x_1} \theta_2^{x_2} \dots \theta_k^{x_k}.
$$

• Сопряжённым априорным распределением будет распределение Дирихле:

$$
p(\theta \mid \alpha) \propto \theta_1^{\alpha_1-1}\theta_2^{\alpha_2-1}\dots\theta_k^{\alpha_k-1}.
$$

• Сопряжённым априорным распределением будет распределение Дирихле:

$$
p(\theta \mid \alpha) \propto \theta_1^{\alpha_1-1}\theta_2^{\alpha_2-1}\dots\theta_k^{\alpha_k-1}.
$$

Упражнение. Докажите, что при получении данных *x*1*, . . . , x<sup>k</sup>* гиперпараметры изменятся на

$$
p(\theta \mid x, \alpha) = p(\theta \mid x + \alpha) \propto \theta_1^{x_1 + \alpha_1 - 1} \theta_2^{x_2 + \alpha_2 - 1} \dots \theta_k^{x_k + \alpha_k - 1}.
$$

## Распределение Дирихле

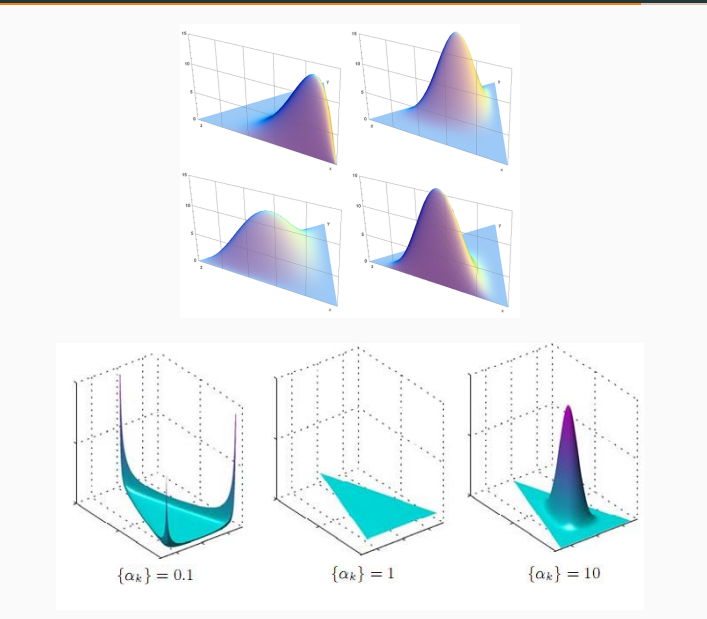

Линейная регрессия

• Линейная регрессия: рассмотрим линейную функцию

$$
y(\mathbf{x}, \mathbf{w}) = w_0 + \sum_{j=1}^p x_j w_j = \mathbf{x}^\top \mathbf{w}, \quad \mathbf{x} = (1, x_1, \dots, x_p).
$$

• Таким образом, по вектору входов  $\mathbf{x}^{\top} = (x_1, \dots, x_p)$  мы будем предсказывать выход у как

$$
\hat{y}(\mathbf{x}) = \hat{w}_0 + \sum_{j=1}^p x_j \hat{w}_j = \mathbf{x}^\top \hat{\mathbf{w}}.
$$

- $\cdot$  Как найти оптимальные параметры  $\hat{{\mathsf{w}}}$  по тренировочным данным вида  $(\mathsf{x}_i, y_i)_{i=1}^N$ ?
- Метод наименьших квадратов: будем минимизировать

$$
RSS(w) = \sum_{i=1}^N (y_i - \mathbf{x}_i^{\top} w)^2.
$$

• Как минимизировать?

• Можно на самом деле решить задачу точно - записать как

$$
\mathrm{RSS}(w) = (y - Xw)^\top (y - Xw),
$$

где  $X$  – матрица  $N \times p$ , продифференцировать по w, получится

$$
\hat{w} = (X^\top X)^{-1} X^\top y,
$$

если матрица  $X^{\top}X$  невырожденная.

 $\cdot$  Замечание:  $\left(X^{\top}X\right)^{-1}X^{\top}$  называется псевдообратной матрицей Мура-Пенроуза (Moore-Penrose pseudo-inverse) матрицы Х; это обобщение понятия обратной матрицы на неквадратные матрицы.

- Теперь давайте поговорим о линейной регрессии по-байесовски.
- Основное наше предположение в том, что шум (ошибка в данных) распределён нормально, т.е. переменная *t*, которую мы наблюдаем, получается как

$$
t = y(\mathbf{x}, \mathbf{w}) + \epsilon, \quad \epsilon \sim \mathcal{N}(0, \sigma^2).
$$

Иными словами,

$$
p(t | \mathbf{x}, \mathbf{w}, \sigma^2) = \mathcal{N}(t | y(\mathbf{x}, \mathbf{w}), \sigma^2).
$$

• Здесь пока *y* – любая функция.

• Чтобы не повторять совсем уж то же самое, мы рассмотрим не в точности линейную регрессию, а её естественное обобщение - линейную модель с базисными функциями:

$$
y(x, w) = w_0 + \sum_{j=1}^{M-1} w_j \phi_j(x) = w^\top \phi(x)
$$

(М параметров, М – 1 базисная функция,  $\phi_0(\mathbf{x}) = 1$ ).

• …

- Базисные функции *ϕ<sup>i</sup>* это, например:
	- результат feature extraction;
	- расширение линейной модели на нелинейные зависимости (например, *ϕj*(*x*) = *x j* );
	- локальные функции, которые существенно не равны нулю только в небольшой области (например, гауссовские базисные  $\varphi$ ункции  $\phi_j$ (**x**) =  $e^{-\frac{(x-\mu_j)^2}{2s^2}}$ 2*s* 2 );

#### Байесовская регрессия

- Рассмотрим набор данных  $X = \{x_1, \ldots, x_N\}$  со значениями  ${\bf t} = \{t_1, \ldots, t_N\}.$
- Будем предполагать, что данные взяты независимо по одному и тому же распределению:

$$
p(\mathbf{t} \mid \mathbf{X}, \mathbf{w}, \sigma^2) = \prod_{n=1}^N \mathcal{N} \left( t_n \mid \mathbf{w}^\top \boldsymbol{\phi}(\mathbf{x}_n), \sigma^2 \right).
$$

• Прологарифмируем (опустим X, т.к. по нему всегда условная вероятность будет):

$$
\ln p(\mathbf{t} \mid \mathbf{w}, \sigma^2) = -\frac{N}{2} \ln(2\pi\sigma^2) - \frac{1}{2\sigma^2} \sum_{n=1}^N (t_n - \mathbf{w}^\top \boldsymbol{\phi}(\mathbf{x}_n))^2.
$$

### Байесовская регрессия

• Прологарифмируем (опустим X, т.к. по нему всегда условная вероятность будет):

$$
\ln p(\mathbf{t} \mid \mathbf{w}, \sigma^2) = -\frac{N}{2} \ln(2\pi\sigma^2) - \frac{1}{2\sigma^2} \sum_{n=1}^N (t_n - \mathbf{w}^\top \boldsymbol{\phi}(\mathbf{x}_n))^2.
$$

• И вот мы получили, что для максимизации правдоподобия по w нам нужно как раз минимизировать среднеквадратичную ошибку!

$$
\nabla_{\mathbf{w}} \ln p(\mathbf{t} \mid \mathbf{w}, \sigma^2) = \frac{1}{\sigma^2} \sum_{n=1}^N (t_n - \mathbf{w}^\top \boldsymbol{\phi}(\mathbf{x}_n)) \boldsymbol{\phi}(\mathbf{x}_n).
$$

• Решая систему уравнений  $\nabla$  ln  $p(\mathbf{t} \mid \mathbf{w}, \sigma^2) = 0$ , получаем то же самое, что и раньше:

$$
w_{ML} = \left(\Phi^{\top}\Phi\right)^{-1}\Phi^{\top}t.
$$

• Здесь  $\Phi = (\phi_i(\mathsf{x}_i))_{i,j}$ .

• Теперь можно и относительно  $\sigma^2$  максимизировать правдоподобие; получим

$$
\sigma_{ML}^2 = \frac{1}{N} \sum_{n=1}^N \left(t_n - \mathbf{w}_{ML}^\top \boldsymbol{\phi}(\mathbf{x}_n)\right)^2,
$$

т.е. как раз выборочная дисперсия имеющихся данных вокруг предсказанного значения.

# Спасибо за внимание!